## Chapitre 8

# **PUISSANCE , ENERGIE**

# **EFFET CALORIFIQUE , RENDEMENT**

### Sommaire

- La puissance et l'énergie électrique
- Effet Joule
- Les pertes par transformation d'énergie
- Rendement des installations électriques
- Effets calorifiques
- Exercices

### 8.1 La puissance

Définition : la puissance P est le produit de la tension U et du courant I, à chaque instant.

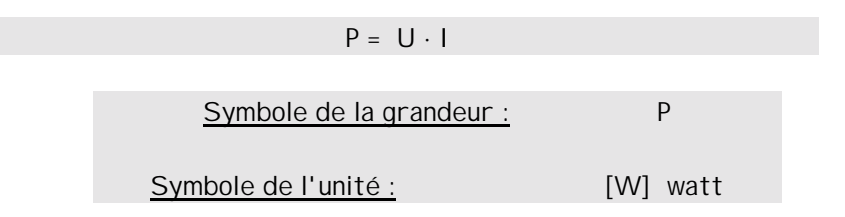

Elle exprime la quantité de courant I transformé en chaleur ou en une autre énergie, dans les éléments d'un montage alimenté en régime continu.

#### Remarque :

Cette puissance P peut être mesurée avec un **voltmètre** et un **ampèremètre** en courant continu. Elle peut être aussi mesurée à l'aide d'un **wattmètre**.

#### Schémas:

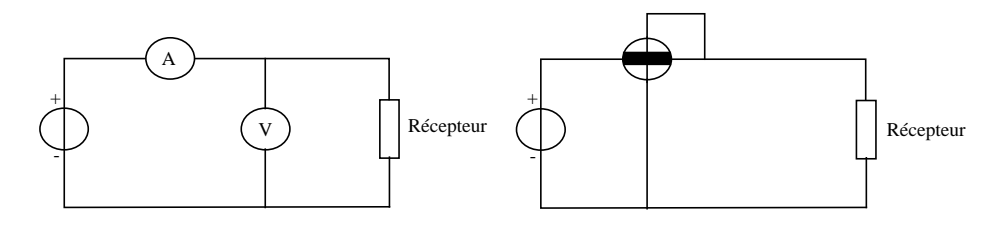

Exemple 1 :

Une lampe est connectée à un réseau de tension U continue. Les indications des différents appareils de mesures donnent:  $I = 500$  [mA]  $U = 10$  [V]

Calculer la puissance P de la lampe.

Données : I = 500 [mA] U = 10 [V]

 $Relation: P = U \cdot I$ 

 $\mathsf{R}$ ésolution :  $\mathsf{P} = \mathsf{U} \cdot \mathsf{I}$   $\qquad \qquad \mathsf{P} = 10 \cdot 0.5 = 5$   $\lceil \mathsf{W} \rceil$ 

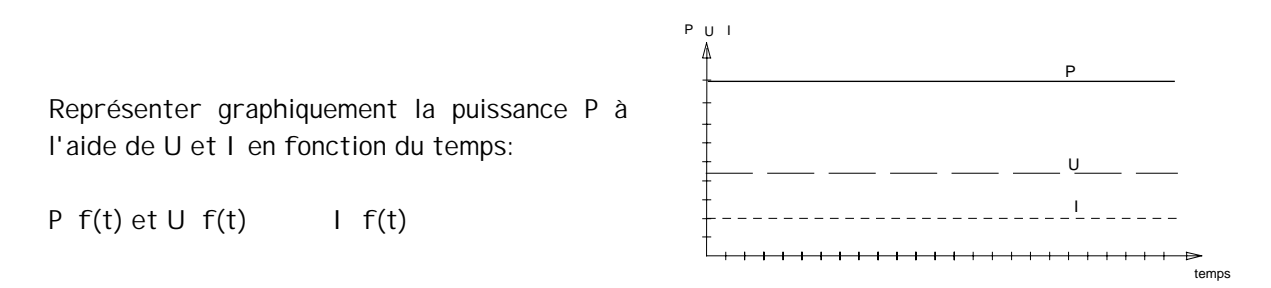

#### Exemple 2 :

Une résistance R dissipe une puissance de 1.2 [kW]. Sachant que cette résistance R est parcourue par un courant I de 3.54 [A], calculer la résistance.

Données :  $P = 1.2$  [kW]  $I = 3.54$  [A] Inconnue : R = ?

Schéma :

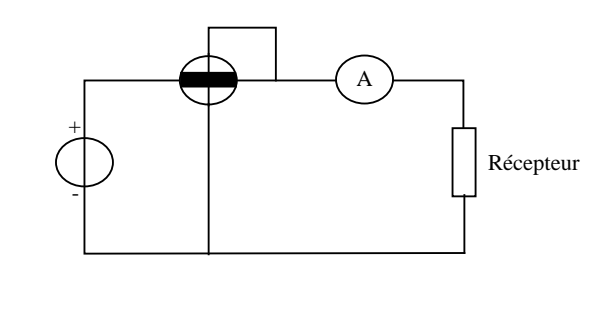

Relation :  $P = U \cdot I$  (1)  $U = R \cdot I$  (2)

Analyse :

Nous connaissons le courant I et la puissance P. Nous devons chercher la résistance R. Remplaçons la grandeur I inconnue de la relation (1) par la relation (2):

Nous obtenons la relation suivante: 
$$
R = \frac{P}{I^2}
$$

Application numérique: 
$$
R = \frac{P}{I^2} = \frac{1200}{(3.54)^2} = 96.76 [\Omega]
$$

## 8.2 ENERGIE ELECTRIQUE

Un conducteur parcouru par un courant I s'échauffe

Pour que ce conducteur s'échauffe, une source de tension U doit fournir de l'énergie électrique W, qui se transforme en énergie calorifique.

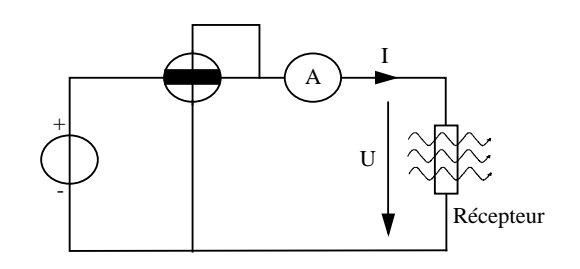

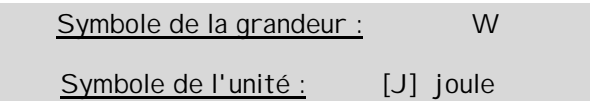

### ENERGIE ELECTRIQUE ---------> ENERGIE CALORIFIQUE

 $W_{\text{électrique}} \Rightarrow W_{\text{calorifique}}$ 

Relation ou loi de Joule :  $W = R \cdot l^2 \cdot t$ 

Le produit de ( R ⋅ I2 ) peut être remplacé par la puissance P.(voir la loi d'ohm et la relation de la puissance 4.20)

 $W = P \cdot t$ 

Analyse dimensionnelle: 1 [J] = 1 [W] ⋅ 1 [s]

L'énergie électrique s'exprime également en watt seconde [Ws].

 $1 [J] = 1 [Ws]$ 

Dans les milieux électriques, on parle en unité courante de kilowattheure.

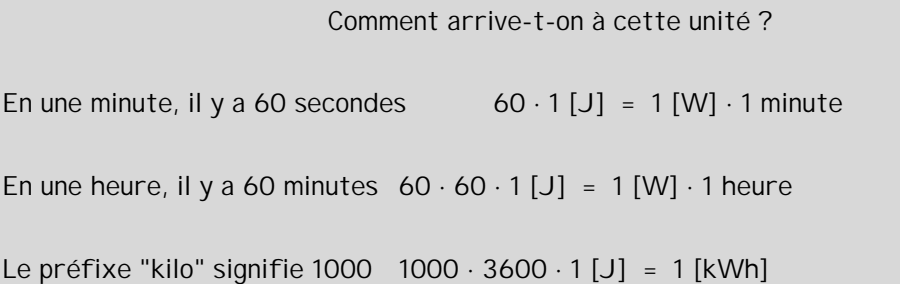

## 8.3 Pertes par effet Joule P

Ces pertes représentent l'expression de l'énergie calorifique dissipée par le conducteur soumis au passage du courant I, pendant un temps t.

$$
P_J = \frac{W}{t} = \frac{R \cdot I^2}{t} \qquad \qquad \frac{[Ws]}{[s]} = [W]
$$

Nous constatons que les pertes par effet Joule sont proportionnelles au carré du courant I.

Exemple :

Une résistance R dissipe une puissance de 1.2 [kW].

Sachant que cette résistance R est parcourue par un courant I de 3.54 [A], calculer l'énergie électrique consommée pendant 1 heure 12 minutes 27 secondes.

Données :  $P = 1.2$  [kW]  $I = 3.54$  [A]

 $I$ nconnue :  $W = ?$ 

Schéma:

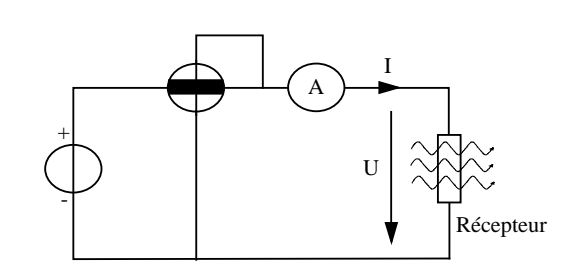

#### Relation :  $W = P \cdot t$

Analyse : Il nous faut transformer les heures, minutes, secondes en une unité qui peut être soit des heures, soit des secondes.

Choisissons de tout ramener en secondes :

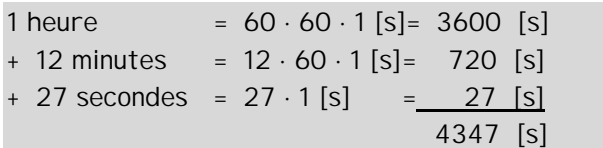

 $\Delta$ pplication numérique : W = 1200 · 4347 = 5.22 · 10 $^6$  [Ws]

Cette réponse n'est pas dans une unité appropriée à l'électricité.

Il nous faut donner l'énergie en [kWh]. Comme c'est le cas pour la facture d'énergie électrique envoyée par le distributeur.

Nous savons que :  $3600000$  [J] =  $3.6 \cdot 10^6$  [Ws] = 1 [kWh]

Il nous faut donc diviser l'énergie W par 3.6 ⋅ 106 pour pouvoir l'exprimer en [kWh].

$$
1 \left[ \text{kWh} \right] \qquad \qquad \frac{3.6 \cdot 10^6 \left[ \text{Ws} \right]}{3.6 \cdot 10^6}
$$

6 6  $\frac{1}{3,6 \cdot 10^6}$  = 1.45 [kWh

145

Résultat :  $W = {5,22 \cdot 10^6 \over 3,6 \cdot 10^6} = 1.45 \text{ [kWh]}$ 

## 8.4 PERTES PAR TRANSFORMATION D'ENERGIE

Dans les exemples précédents, nous avons admis que toute l'énergie électrique W<sub>él</sub> était transformée en énergie calorifique W<sub>cal</sub>.

Représentons-nous cette transformation d'énergie :

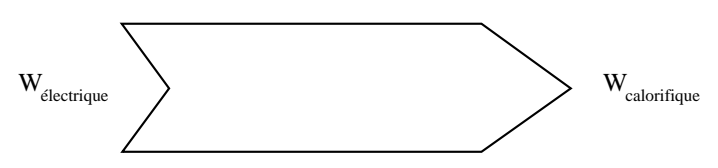

Dans la pratique, aucun système de transformation d'énergie ne s'effectue sans pertes.

Une lampe électrique transforme un courant et une tension, pendant un certain temps, en une source d'énergie lumineuse. La lampe éclaire mais vous chauffe les mains aussi. Cet échauffement est une énergie hors du spectre lumineux, appelée **INFRAROUGE**. Elle représente dans notre cas l'énergie perdue.

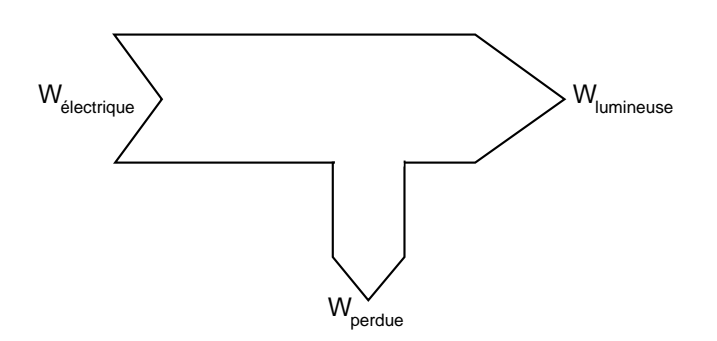

L'énergie W perdue est obtenue selon une relation proche des lois de Kirchhoff:

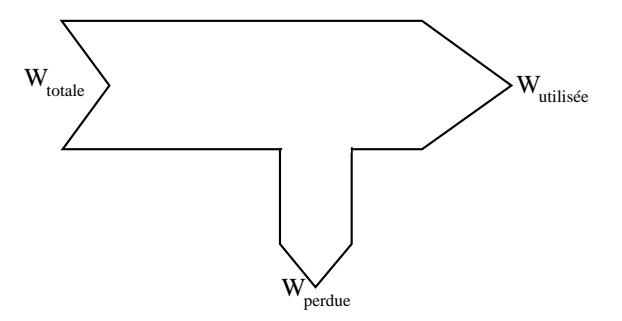

 $W_{\text{totale}} = W_{\text{particle}}$  utilisée +  $W_{\text{particle}}$  perdue

D'un terme plus général:  $\Sigma W_{absorb\acute{e}e} = \Sigma W_{util\acute{e}} + \Sigma W_{perdu\acute{e}}$ 

Ces mots peuvent être modifiés à votre guise.

#### Exemple :

Une lampe absorbe un courant de 10 [A] et une tension de 48 [V] pendant 2 heures. Sachant que la température du local est montée de 2 <sup>[°</sup>C], ce qui est l'équivalent d'un radiateur d'une puissance de 200 [W] connecté.

Calculer l'énergie électrique transformée en effet lumineux.

Données :  $U = 48$  [V]  $I = 10$  [A]  $t = 2$  [h]  $P = 200$  [W]  $W_{\text{electriqu}}$ calorifique Inconnue : W<sub>lumineuse</sub> = ?

relations:

```
ΣWabsorbée = ΣWutile + ΣWperdue
       W = P \cdot t P = U \cdot I
```
Energie électrique à disposition du réseau électrique :

W<sub>absorbée</sub> = P ⋅ t remplaçons P par U et I Wabsorbée = U ⋅ I ⋅ t

 $W_{\text{absorbe}} = W_{\text{utile}} + W_{\text{perdue}}$ 

Wperdue représente l'énergie calorifique non transformée en lumière.

 $W_{\text{perdue}} = P \cdot t$  remplaçons P par U et I

isolons  $W_{utiles}$  en soustrayant  $W_{perdue}$  de chaque côté du signe =

Wabsorbée - Wperdue = Wutile

A l'aide des relations , nous obtenons:

 $(U \cdot I \cdot t) - (P_{radiateur} \cdot t) = W_{utile}$ 

mettons en évidence t pour avoir moins de touches de calculatrice à actionner, donc moins de risques d'erreur:

 $\{ (U \cdot I) - P_{radiative} \} \cdot I = W_{utile}$  W<sub>utiles</sub> = W<sub>lumineuse</sub>

Application numérique:

Wlumineuse = {(48 ⋅ 10) - 200} ⋅ 2 = 560 [Wh] = 0.56 [kWh]

### 8.5 Rendement

Il existe aussi la possibilité de mentionner le rapport entre l'énergie W<sub>absorbée</sub> et l'énergie W<sub>utile</sub>

```
Symbole de la grandeur : η
Symbole de l'unité : aucun
```
Ce rapport est appelé le rendement η (êta). Sa valeur ne peut pas être plus grande que 1 car il y a toujours des pertes.

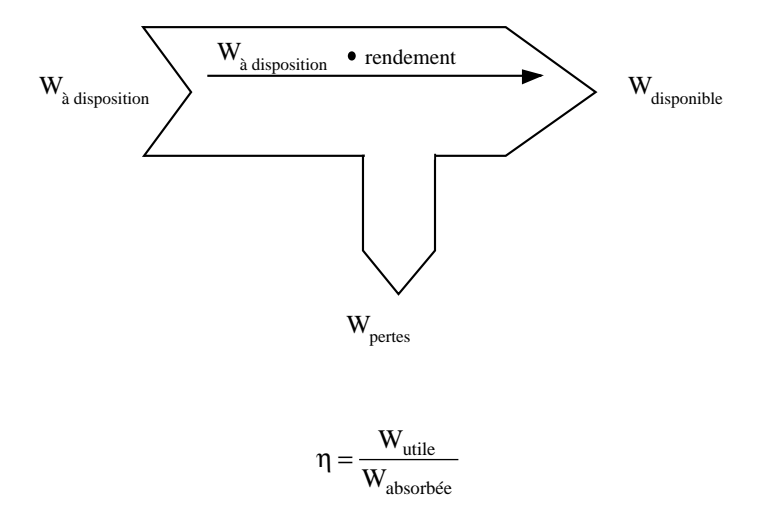

Exemple :

Un radiateur consomme une énergie électrique W de 2 [kWh]. Le rendement de ce radiateur est de 0.9.

Calculer l'énergie dissipée dans le local.

 $\underline{\text{Données}}$  : W<sub>absorbée</sub> = 2 [kWh] η = 0.9

 $I$  nconnue :  $W_{\text{utile}} = ?$ 

Relation : η της προσ

$$
= \frac{W_{utile}}{W_{absorbée}}
$$

Cherchons à isoler W<sub>utile</sub> en multipliant de chaque côté du signe égal par W<sub>absorbée</sub>

 $\eta \cdot W_{\text{absorbée}} = W_{\text{utile}}$ 

Application numérique :

 $W_{\text{utile}} = 0.9 \cdot 2 = 1.8$  [kWh]

Electrotechnique / © Editions de la Dunanche / septembre 2000 7

## 8.6 Applications du rendement

La notion de rendement peut être appliquée aux autres grandeurs que l'énergie W.

Nous pouvons l'utiliser avec des puissances par exemple.

$$
\eta = \frac{\dfrac{W_{utile}}{t}}{\dfrac{W_{absorb\acute{e}e}}{t}} = \dfrac{P_{utile}}{P_{absorb\acute{e}e}}
$$

Une lampe consomme une énergie de 0.96 [kWh] en 2 heures. Sachant que la température θ du local est montée de 2 [°C], c'est comme si un radiateur d'une puissance de 200 [W] avait fonctionné.

Calculer le rendement de cette lampe.

Données :  $W_{\text{absorbée}} = 0.96 \text{ [kWh]} \qquad t = 2 \text{ [h]} \qquad P = 200 \text{ [W]}$ 

 $W$ <sub>à disposition</sub>

Inconnue :  $\eta = ?$ 

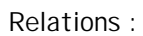

$$
\Sigma W_{\text{absorbée}} = \Sigma W_{\text{utile}} + \Sigma W_{\text{perdue}}
$$

 $\mathbf{W}_{\textrm{calorifique}}$ 

 $W_{\hat{a} \text{ dispersion}}$  rendement

se disponible

$$
W = P \cdot t
$$

$$
\eta = \frac{P_{\text{utile}}}{P_{\text{absorbée}}}
$$

Cherchons la puissance P absorbée par la lampe :

$$
W = P \cdot t \qquad P = P = \frac{W}{t}
$$

Cherchons la puissance utile de la lampe :

$$
P_{disponible} = \frac{W_{absorbée}}{t} - P_{pertes}
$$

Cherchons le rendement :

$$
\eta = \frac{\frac{W_{\text{absorbée}}}{t} - P_{\text{pertes}}}{\frac{W_{\text{absorbée}}}{t}} = \frac{\frac{0.96}{2} - 0.2}{\frac{0.96}{2}} = 0.58
$$
 58 %

Il faut bien prendre garde à utiliser des unités UNIFORMES.

Electrotechnique / © Editions de la Dunanche / septembre 2000 8

Nous pouvons aussi trouver la notion de rendement dans d'autres domaines que l'électricité, par exemple en mécanique. Mais nous pouvons aussi trouver des combinaisons de conversion d'énergie mécanique Wméc en énergie électrique Wél

Prenons l'exemple d'une centrale hydroélectrique. La centrale de Verbois (près de Genève) possède une turbine KAPLAN et un alternateur, dont les rendements sont les suivants:

 $\eta_{\text{turbine}} = 0.92$   $\eta_{\text{alternateur}} = 0.95$ 

Calculons le rendement global de cette centrale:

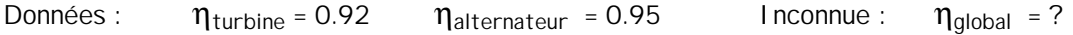

Analyse :

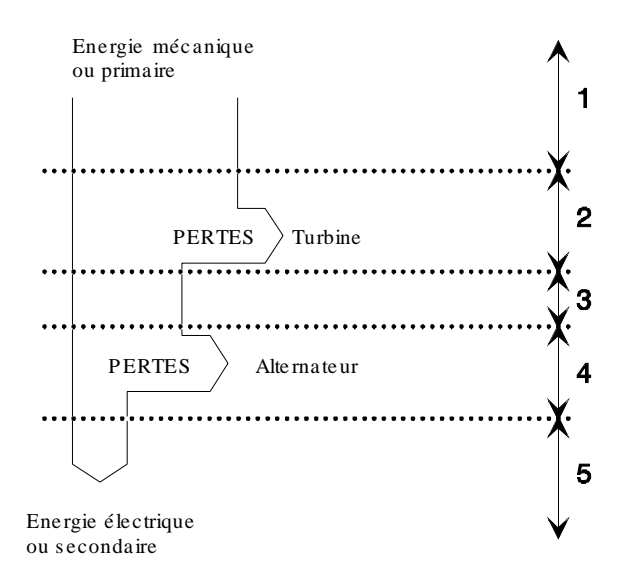

La partie 1 représente la totalité d'énergie primaire (hydraulique) de la rivière, soit l'entier de la rivière 1. Cette valeur de 1 n'est pas très représentative, lorsque l'on parle, nous aimons exprimer cette valeur en pour-cent, soit:

totalité = 
$$
1 = \frac{1}{1} = \frac{100}{100}
$$
 soit 100 %

La partie 2 représente les pertes dues à l'opération de turbinage. Dans notre cas, le rendement de la turbine ηturbine est de 0.92 ce qui implique :

> $W_{\text{utile}}$  =  $W_{\text{absorbée}}$  -  $W_{\text{utile}}$ turbine avant turbinage après turbinage

$$
\text{Nous avons aussi vu que} \quad \eta = \frac{W_{\text{utile}}}{W_{\text{absorbée}}}
$$

donc, en remplaçant par cette relation, nous obtenons:

Wperdue turbine = 1 - (1 · 0.92) ou Wperdue turbine = 1 - 0.92 Wperdue turbine = 100% - 92%

W<sub>perdue turbine</sub> =  $8\%$  W<sub>perdue turbine</sub> =  $0.08$ 

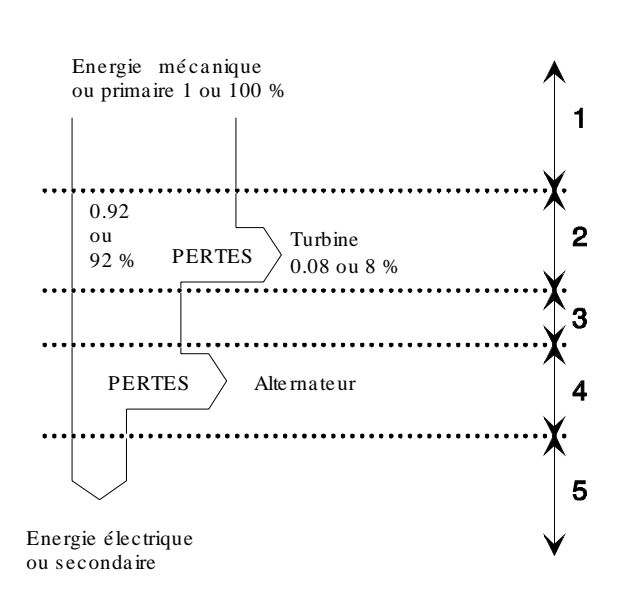

La partie 3 représente l'énergie W<sub>turbinée</sub> à disposition pour entraîner l'alternateur.

Soit le 92% ou 0.92 de l'énergie primaire de la rivière.

La partie 4 représente les pertes dues aux composants électriques de l'alternateur, aux vibrations mécaniques et autres.

Dans notre cas, le rendement de l'alternateur nalternateur est de 0.95 ce qui implique:

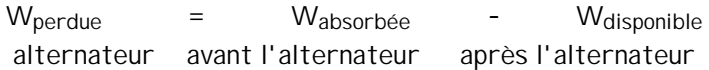

 Nous avons aussi vu que

\n
$$
\eta = \frac{W_{\text{utile}}}{W_{\text{absorbée}}}
$$

donc en remplaçant par cette relation, nous obtenons:

Wperdue alternateur = (0.92 de 1) - (0.95 de 0.92) (92% de 100%) - (95% de 92%) W<sub>perdue alternateur</sub> = (0.92 ⋅ 1) - (0.95 ⋅ 0.92) 0.92 - (0.95 ⋅ 0.92)  $W_{\text{perdue alternateur}} = 0.92 - (0.874)$  0.05 Wperdue alternateur = 4.6%

Electrotechnique / © Editions de la Dunanche / septembre 2000 10

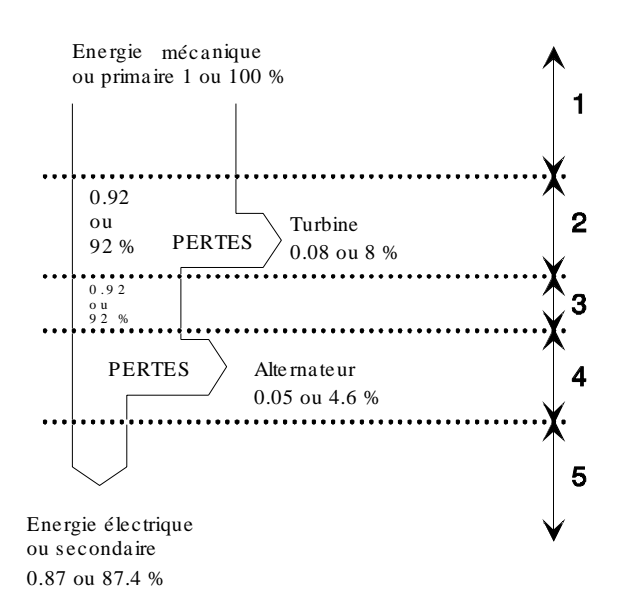

La partie 5 représente l'énergie secondaire W disponible.

Dans notre cas, il s'agit de l'énergie électrique W<sub>él</sub>

Nous pouvons exprimer cette énergie secondaire W<sub>él</sub> directement par rapport à l'énergie primaire W<sub>méc</sub>

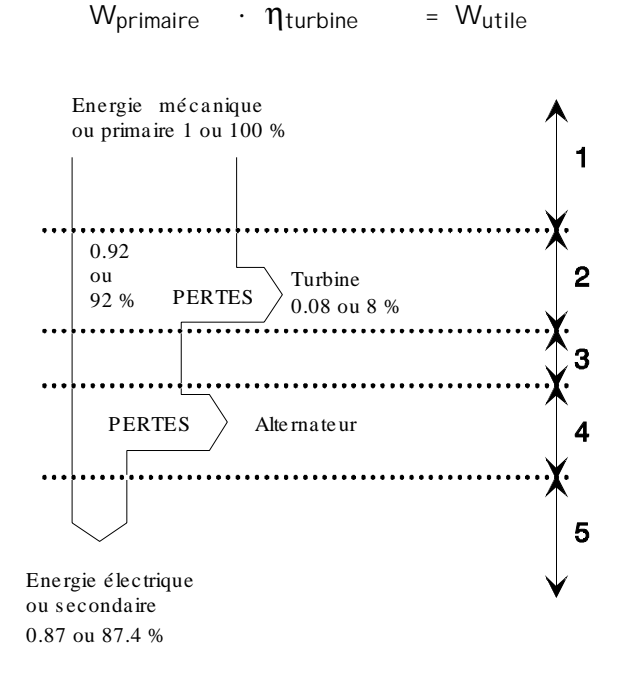

Nous sommes au point 3 de notre représentation.

Mais cette énergie W<sub>utile</sub> est en fait l'énergie sortie de la turbine

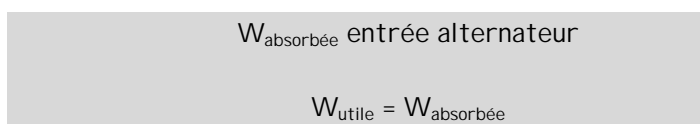

En appliquant une nouvelle fois la relation du rendement, nous obtenons pour l'énergie secondaire W<sub>él</sub> :

Wabsorbée  $\cdot$   $\eta$ alternateur = Wsecondaire

Remplaçons l'énergie W<sub>absorbée</sub> :

```
(W_{\text{primaire}} \cdot \eta_{\text{turbine}}) \cdot \eta_{\text{alternateur}} = W_{\text{secondaire}}
```
Nous sommes au point 5 de notre représentation.

Comme nous cherchons le rendement global, il nous faut chercher à isoler les rendements en divisant de chaque côté du signe = par  $W_{\text{primalre}}$ 

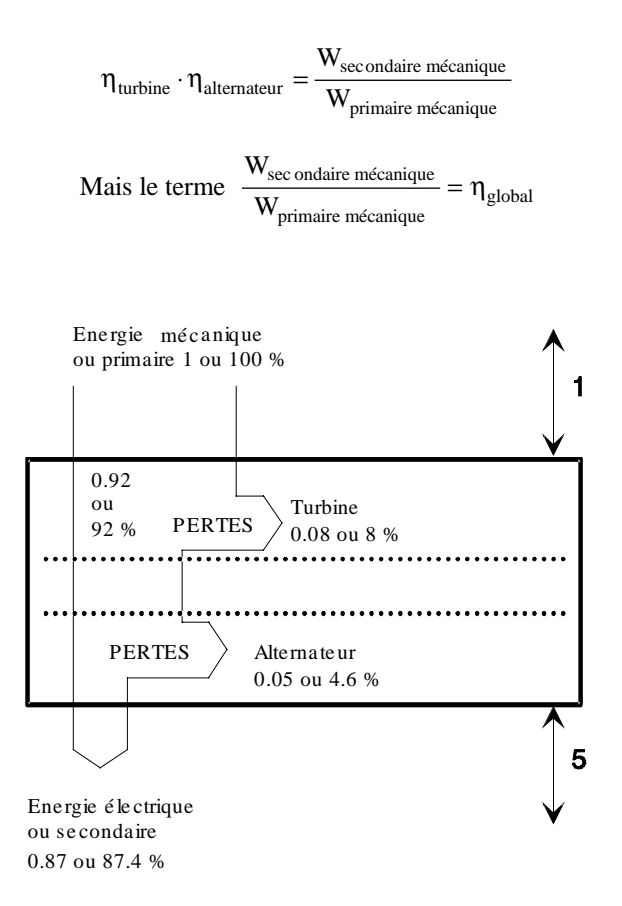

Nous pouvons donc écrire :

 $\eta$ turbine ·  $\eta$ alternateur =  $\eta$ global

Application numérique :  $\eta_{global} = 0.92 \cdot 0.95 \Rightarrow 0.87$ 

ou exprimé en pour-cent :  $\eta_{global} = 0.87 \cdot 100 \Rightarrow 87.4\%$ 

Selon notre développement, nous pouvons donner une loi générale lorsqu'il y a association de rendements:

 $\eta_{\text{total}} = \eta_1 \cdot \eta_2 \cdot \dots \cdot \eta_n$ 

## 8.7 EFFETS CALORIFIQUES

La transformation d'énergie électrique  $W_{el}$  en une énergie calorifique  $W_{cal}$  est couramment utilisée.

Dans les installations électriques, nous trouvons une quantité impressionnante d'appareils domestiques réalisant cette transformation. Par exemples :

- cuisinières
- $\triangleright$  fours
- > radiateurs pour le chauffage des locaux
- chaudière pour le chauffage d'un liquide
- chauffe-eau pour l'eau sanitaire
- > lampe à incandescence

Tous ces exemples sont des applications contrôlables par l'homme. Ils sont, de ce fait, **utiles**.

Nous pouvons dire ceci par opposition à l'effet Joule qui, lui, n'est pas contrôlé par l'homme mais par des lois spécifiques aux matières utilisées. (chapitre 4.21)

Pour pouvoir équiper vos maisons de ces appareils, il a bien fallu les dimensionner.

Comme nous sommes dans un domaine d'application des lois électriques, nous allons différencier l'énergie calorifique W<sub>cal</sub> par un autre symbole de grandeur.

## 8.8 Energie calorifique

L'énergie transformée en énergie calorifique est symbolisée de la façon suivante:

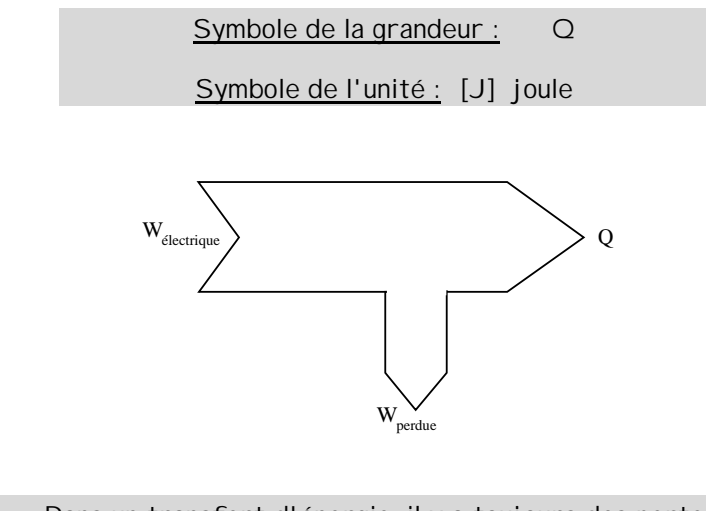

Dans un transfert d'énergie, il y a toujours des pertes.

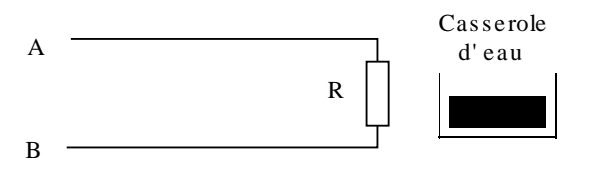

Une cuisinière électrique doit chauffer de l'eau dans une casserole. Le but est de pouvoir calculer l'énergie nécessaire pour faire bouillir cette eau.

#### Phase 1

La tension électrique U appliquée aux bornes de la résistance R provoque le passage d'un courant électrique I.

 $U = R \cdot I$ 

### Phase 2

Ce circuit provoque une puissance électrique P,

 $P = U \cdot I$ 

#### Phase 3

qui, appliquée pendant un certain temps, engendre une énergie électrique W<sub>él</sub>.

 $W_{\text{\'el}} = P \cdot t$ 

### Phase 4

Mais ce transfert d'énergie se réalise avec un certain rendement η dû aux pertes par effet Joule (conducteurs).

 $W_{el}$  -  $W_{ioules}$  =  $Q$ 

### Phase 5

Cette énergie calorifique Q doit être transmise à l'élément à chauffer qui peut être soit un liquide, soit un solide.

Ce transfert se fait avec un certain rendement η.

 $Q_{\text{absorbée}} \cdot \eta = Q_{\text{utile}}$ 

### Phase 6

L'élément à chauffer va aussi avoir certaines réactions. Ces réactions seront dépendantes de:

- la masse m de l'élément (solide, liquide, composition)
- sa facilité de stocker l'échauffement appelé chaleur massique c
- sa température θ finale désirée
- sa température θ initiale

La relation qui lie les différents éléments que nous venons de citer est la suivante :

 $Q = m \cdot c \cdot \Delta\theta$ 

$$
\Delta \theta = \theta_{\text{initiale}} - \theta_{\text{finale}} \qquad (\Delta \text{ delta} \qquad \text{écart})
$$

Il est nécessaire de disposer d'une tabelle pour connaître les différentes chaleurs massiques c des matières utilisées.

## 8.9 Masse

Nous rappelons que la masse d'un corps est donnée par rapport à un étalon de platine iridié pratiquement cylindrique égal à 1 [dm $^3$  ] d'eau à une température de 4 [°C]

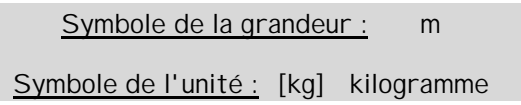

### 8.10 Chaleur massique

La chaleur massique c exprime la facilité qu'a un corps de stocker de la chaleur.

Cette chaleur massique c n'est constante que dans des gammes de températures bien définies (voir tabelle)

> Symbole de la grandeur : c Symbole de l'unité : [J⋅kg-1⋅°C-1]

## 8.11 Température

La température exprime l'écart d'échauffement d'un corps par rapport à un point fixe de référence où il n'y a plus d'agitation des atomes (ou molécules).

Ce point fixe est la température absolue, soit le "zéro absolu"

Symbole de la grandeur : T Symbole de l'unité : [K] kelvin

Le "zéro absolu" se situe à -273.16 [°C] ou 0 [K].

C'est l'unité légale de la norme SI (Système International d'unités).

Dans nos applications pratiques, nous travaillerons avec une température θ, exprimée en degrés centigrades ou celsius.

Cette unité ayant été obtenue en divisant en 100 parties égales un thermomètre mesurant de la glace fondante (admis 0°C) et de l'eau bouillante (admis 100°C) sous une pression p constante de 760 [mm] Hg (Hg est le symbole chimique du mercure)

Symbole de la grandeur : θ thêta

Symbole de l'unité : [°C] degré Celsius

## 8.12 Exemple pratique :

Nous désirons chauffer 4 [l] d'eau, prise au réseau d'eau à 14[°C], pour l'amener à ébullition (100 [°C]). Nous disposons d'un corps de chauffe électrique de 400 [W]. Son rendement est de 97%.

Calculer le temps nécessaire pour faire bouillir ce liquide.

Données :  $P = 400$  [W] quantité d'eau = 4 [I] θ<sub>initiale</sub> = 14 [°C] θ<sub>finale</sub> = 100 [°C] η = 97% ou 0.97  $Inconnue : t = ?$  $\text{Relationship:} \quad \text{Q} = \text{m} \cdot \text{c} \cdot (\theta_{\text{finale}} - \theta_{\text{initiale}}) \quad W = \text{P} \cdot \text{t} \quad Q_{\text{utile}} = Q_{\text{absorbée}} \cdot \eta$ Analyse : Nous devons chercher la masse d'eau à chauffer.  $1[1] = 1$  $dm<sup>3</sup>$   $1[kg]$   $m<sub>eau</sub> = 4[kg]$ Calculons l'énergie calorifique Q<sub>eau</sub> nécessaire pour chauffer l'eau:  $Q_{\text{eau}} = m \cdot c \cdot \Delta \theta$ Cherchons l'énergie calorifique Q<sub>corps de chauffe</sub> :  $Q_{\text{corps}}$  de chauffe  $\cdot$   $\eta$  =  $Q_{\text{eau}}$  $\mathbf{W}_{\textrm{electrique}}$ chauffe

$$
Q_{\text{corps de chauffe}} = \frac{Q_{eau}}{\eta}
$$

Cherchons l'énergie électrique W<sub>él</sub> appliquée au corps de chauffe:

$$
W_{\rm el} = Q_{\rm corps\ de\ challenge}
$$

Cherchons le temps t de chauffe:

$$
W_{\text{el}} = P \cdot t \qquad t = \frac{W_{\text{el}}}{P}
$$

Remplaçons Wél par le développement effectué:

$$
t\ =\ \frac{Q_{eau}}{P}\ =\ \frac{m_{eau}\ ^{\ast }c\ ^{\ast }(\theta _{\text{final}e}-\theta _{\text{initial}e})}{P}
$$

Application numérique :

$$
t = \frac{\frac{4 \cdot 4183 \cdot (100 - 14)}{0.97}}{400} = 3708.64 [s] \qquad 1.03 [h]
$$

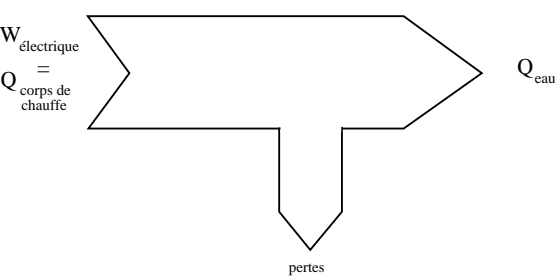

## 8.13 Documentaire

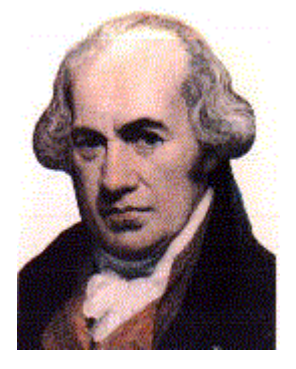

**James Watt** ingénieur mécanicien écossais (1736-1819). Après avoir étudié la fabrication des instruments de mesures chez un opticien, il s'établit à son compte en 1757. Ensuite, il est nommé fabricant d'instrument pour l'université de Glasgow, où il est amené à réparer la machine à vapeur de Newcomen que personne ne savait faire fonctionner correctement. En la réparant, il en étudie le fonctionnement et s'aperçoit qu'il y a une grande perte de vapeur donc d'énergie. Cela l'amène à en améliorer le fonctionnement.

Tous ces perfectionnements lui permettent d'obtenir un brevet de fabrication en 1769. Il fonde l'entreprise Boulton et Watt et commercialise ses machines à vapeur dès 1780.

**James Prescott Joule**, physicien anglais (1818-1889). Il est d'abord directeur d'une fabrique de bière, avant de se consacrer à la science.

En 1841, il formule les lois qui portent son nom et démontrent que l'énergie électrique transformée en énergie calorifique dans un conducteur, est proportionnelle à sa résistance R, au temps t et au carré du courant I.

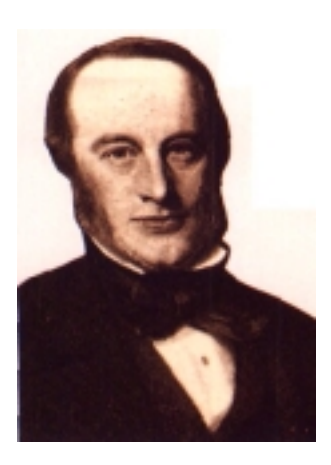

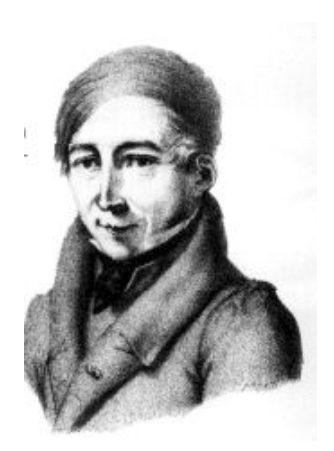

**Léopold Nobili**, physicien italien (1787 - 1835). Inventeur du galvanomètre astatique, formé de deux aiguilles aimantées de pôles opposés, permettant de mettre au point les premiers galvanomètres, instruments de mesure du courant électrique.

### 8.14 Exercices

- 1. Quels sont les instruments nécessaires pour mesurer la puissance électrique ?
- 2. Donner toutes les relations qui définissent la puissance P
- 3. Comment peut-on déceler la puissance dissipée dans une résistance ?
- 4. Donner la puissance d'un grille-pain, d'un téléviseur, d'une voiture de sport
- 5. Où trouve-t-on l'indication de la puissance d'un moteur électrique ?
- 6. Citer deux exemples de pertes par effet Joule :
- 7. A part la chaleur, citer les autres effets de l'électricité :
- 8. Un ordinateur a-t-il des pertes par effet Joule ? Si oui, où se produisent-elles ?
- 9. Sur les aliments que nous achetons, certaines valeurs sont indiquées en joules. Est-ce normal et pourquoi ?
- 10. Où se trouvent les pertes lorsque l'on chauffe de l'eau dans une casserole ?
- 11. Pourquoi utilise-t-on de l'huile plutôt que de l'eau dans les radiateurs à accumulation ?
- 12. De l'eau est chauffée de 20 [°C] à 80 [°C]. Que vaut la différence de température en Kelvin ?
- 13. En quels matériaux sont construits les corps de chauffe ?
- 14. Calculer la dépense d'énergie électrique d'un radiateur parcouru par un courant de 6.5 [A], soumis à une tension de 230 [V], de 22 heures à 6 heures et de 16 heures à 17 heures 45.
- 15. Une lampe consomme une énergie de 7.6 [MJ]. Sachant que la tension de service est de 48 [V] et que sa résistance à chaud est de 0.87 [kΩ], calculer le temps de fonctionnement de cette lampe en heures, minutes et secondes.
- 16. Pour chauffer un local, un radiateur de 4 [kW] est installé. Sachant qu'il faut 3,5 minutes pour augmenter la température du local de 1 [K], calculer la puissance d'un radiateur additionnel pour diminuer ce temps de chauffe de 100 [s].
- 17. Le rendement global de la Grande-Dixence est de 0.83. Calculer le rendement de l'alternateur si le rendement de la turbine est de 88%.
- 18. Nous posons, sur une plaque de cuisinière électrique, une casserole en aluminium de 200 [g] contenant 2 [l] d'eau à 15 [°C]. Nous désirons porter cette eau à 80 [°C] en 3.2 minutes. Nous admettons que 20% de l'énergie est dissipée en pure perte. Calculer la puissance électrique nécessaire pour chauffer cette eau.
- 19. Nous portons, de 12 [°C] à 98 [°C], 1 [l] d'eau. Quelle est l'énergie mécanique si le rendement du groupe turbine-alternateur est de 83%, le rendement du réseau électrique de 89% et le rendement de la bouilloire de 0.67 ?

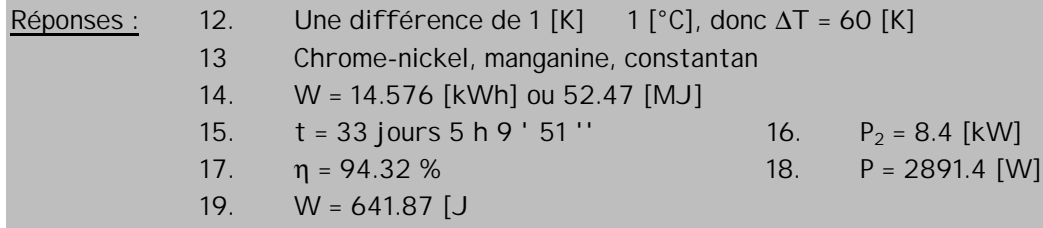

20. Un corps de chauffe met 45 minutes 12 [s] pour chauffer une plaque de fonte de 340 [°C]. Cette plaque a une dimension de 20 ⋅ 10 ⋅ 40 [cm].

Pour alimenter ce corps de chauffe de 860 [mΩ], un courant de 75 [A] est nécessaire. Calculer le rendement de cette installation de chauffage.

21. Calculer la puissance dissipée par les résistances  $R_1$ ,  $R_2$ ,  $R_3$ , sachant que la tension du montage  $U_{AB}$  est de 230  $[V]$ .

Tableau des résistances :

 $R_1 = R_2 = 330$  [Ω]

 $R_3$  =  $R_4$  = 470 [Ω]

 $R_5 = 860 [\Omega]$ 

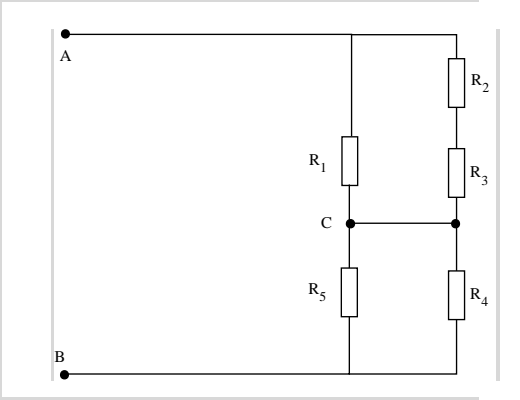

- 22. La centrale de Mauvoisin fournit au réseau une énergie de 3.6 [TWh] par jour. La quantité d'énergie primaire se monte à 4.2 ⋅ 106 [MWh]. Calculer le rendement de la centrale.
- 23. Un alternateur de 0.4 [kW] (tension alternative) alimente un moteur possédant un rendement de 0.74. Ce moteur entraîne mécaniquement un générateur pour obtenir une tension continue de 60 [V]. Sur le générateur, une plaquette signalétique (carte d'identité de l'appareil) indique  $I$  max = 4.1 [A].

Calculer le rendement du générateur. (à I maximum) Calculer le rendement global. (moteur et alternateur)

24. Une locomotive électrique nécessite une puissance de 3000 [kW]. Le courant arrive par la caténaire (résistance 3 [Ω]) et repart par les rails (résistance 200000 [µΩ]). La tension aux bornes de la locomotive doit être de 12 [kV].

Calculer le rendement de cette installation. De quelle nature sont les pertes ?

- Réponses : 20. W = 10.56  $[MJ]$ , P = 3.895  $[KW]$ . P<sub>él</sub> = 4.838  $[KW]$ ,  $\eta$  = 80.5 %
	- 21.  $P_{R1} = 30.3$  [W],  $P_{R2} = 5.15$  [W],  $P_{R3} = 7.34$  [W]
	- 22.  $\eta = 85.7 \%$
	- 23.  $\eta_{\text{qénérateur}} = 83.1 \%$ ,  $\eta_{\text{qlobal}} = 61.5 \%$
	- 24.  $\eta$  = 93.75 %, pertes par effet Joule.